On considère une urne qui contient initialement une boule blanche et une boule noire. On effectue dans cette urne une suite infinie de tirages d'une boule avec remise en suivant le protocole suivant : à chaque tirage, on note la couleur de la boule obtenue et on rajoute dans l'urne une boule supplémentaire de la même couleur.

• On note, pour tout  $k \in \mathbb{N}^*$ ,

 $B_k$  ∶ « on obtient une boule blanche au  $k^e$  tirage »  $N_k$  ∶ « on obtient une boule noire au  $k^e$  tirage »

- On note *T* la variable aléatoire égale au rang du premier tirage où l'on obtient une boule blanche.
- Pour tout  $n \in \mathbb{N}^*$ , on note  $X_n$  (resp.  $Y_n$ ) la variable aléatoire égale au nombre de boules blanches (resp. noires) dans l'urne à l'issue du  $n^e$  tirage. Par convention, on pose  $X_0 = 1$  et  $Y_0 = 1$ .

Exemple : si l'issue est  $\omega = (N, B, B, N, B, \dots)$ , alors

- $T(\omega) = 2$
- $X_1(\omega) = 1$ ,  $X_2(\omega) = 2$ ,  $X_3(\omega) = 3$ ,  $X_4(\omega) = 3$ ,  $X_5(\omega) = 4$
- $Y_1(\omega) = 2$ ,  $Y_2(\omega) = 2$ ,  $Y_3(\omega) = 2$ ,  $Y_4(\omega) = 3$ ,  $Y_5(\omega) = 3$

## **Partie A : Etude de la variable aléatoire** *T*

<span id="page-0-0"></span>1. Montrer que, pour tout  $n \in \mathbb{N}^*$ ,

$$
\mathbb{P}\left(\bigcap_{k=1}^{n} N_k\right) = \frac{1}{n+1}
$$

On rappelle que  $\bigcap^0$ *k*=1  $N_k = \Omega$ . La formule précédente est-elle encore valable pour  $n = 0$ ?

- 2. Expliciter  $T(\Omega)$ .
- 3. Soit  $n \in T(\Omega)$ . Calculer  $\mathbb{P}([T = n])$ . *(On pourra utiliser la question [1\)](#page-0-0)*
- 4. Si l'on appelle succès l'événement « on obtient une boule blanche » (défini pour un tirage singulier), alors la variable *T* est égale au rang du premier succès dans une succession d'épreuves de Bernoulli. Expliquer brièvement pourquoi *T* ne suit pas une loi géométrique.
- 5. La variable *T* admet-elle une espérance ?
- 6. Simulation informatique :
	- (a) On rappelle que rd.random() simule une variable aléatoire qui suit la loi uniforme sur [0*,* 1]. Rappeler une commande **Python** qui permette de simuler une épreuve de Bernoulli de paramètre *p*.
	- (b) Soit *n* ∈ *T*(Ω). Montrer que si *T* prend la valeur *n*, alors l'urne contient exactement *n* boules noires à l'issue du *n* e tirage.
	- (c) Compléter la fonction **Python** suivante pour qu'elle simule la variable aléatoire *T* :

```
import numpy.random as rd
    _2 def SimulT():
    \frac{3}{2} u = 1 # nombre de boules blanches
    \frac{4}{4} v = 1 # nombre de boules noires
    \frac{5}{2} while __________________________:
    \frac{6}{9} v = v+1
\begin{array}{ccc} \frac{3}{2} & u = 1 \# \\ \frac{4}{5} & v = 1 \# \\ \frac{5}{7} & \text{while } \frac{1}{7} \end{array}
```
(d) Montrer que  $\mathbb{P}$ +∞ ⋂ *k*=1 *Nk*) = 0. En déduire que le programme précédent ne peut pas faire de boucle infinie.

## **Partie B : Etude des variables aléatoires** *X<sup>n</sup>*

- 7. Reconnaître la loi de *X*1.
- 8. Démontrer par récurrence :  $\forall n \in \mathbb{N}^*, X_n(\Omega) = [1, n+1].$

## 9. Simulation informatique :

(a) Compléter la fonction **Python** suivante pour qu'elle simule la variable aléatoire  $X_n$ :

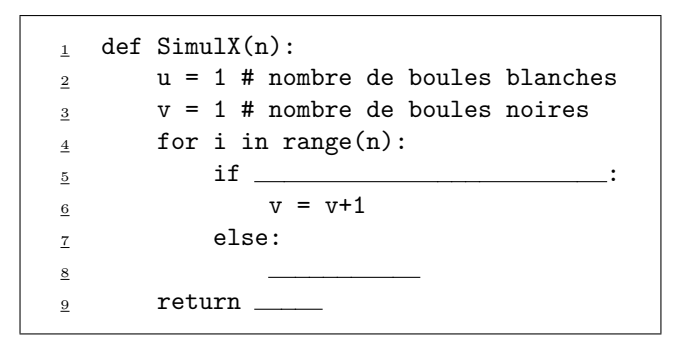

(b) On compile le programme suivant :

```
n = 20N = 5000E = np{\text .}zeros(n+1)for i in range(N):
     E[\text{Simu}1X(n)-1] = E[\text{Simu}1X(n)-1] + 1plt.bar(range(1,n+2),E)
```
On obtient alors le tracé :

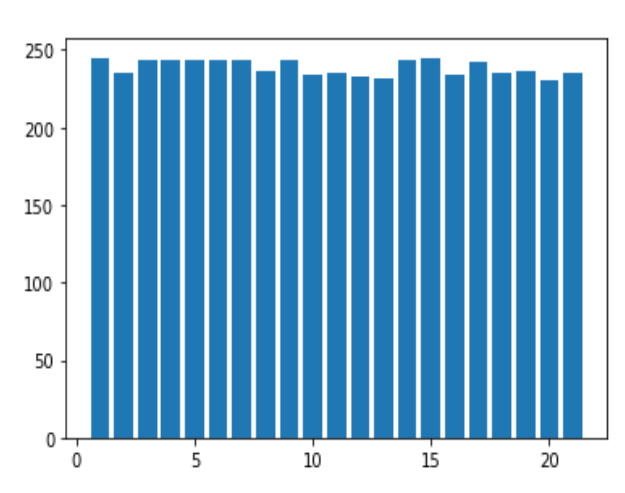

Que peut-on conjecturer sur la loi de  $X_{20}$ ? Généraliser la conjecture pour la loi de  $X_n$ . 10. Soit  $n \in \mathbb{N}^*$ .

- (a) Combien de boules sont contenues dans l'urne à l'issue du  $n<sup>e</sup>$  tirage?
- (b) En déduire une relation entre  $X_n$  et  $Y_n$ .
- (c) Expliquer, sans faire de calculs, pourquoi *X<sup>n</sup>* et *Y<sup>n</sup>* suivent la même loi.
- (d) En déduire la valeur de E(*Xn*).

```
11. Soit n \in \mathbb{N}^*.
```
- (a) Soient  $i \in X_n(\Omega)$  et  $j \in X_{n+1}(\Omega)$ . Calculer  $\mathbb{P}_{[X_n=i]}([X_{n+1} = j])$  en distinguant trois cas.
- (b) En déduire que, pour tout  $j \in [2, n+1],$

$$
\mathbb{P}([X_{n+1} = j]) = \mathbb{P}([X_n = j-1])\frac{j-1}{n+2} + \mathbb{P}([X_n = j])\frac{n+2-j}{n+2}
$$

et vérifier que cette formule reste valable pour  $j = 1$  et  $j = n + 2$ .

- 12. Montrer que :  $\forall n \in \mathbb{N}^*, X_n \hookrightarrow \mathcal{U}(\llbracket 1, n+1 \rrbracket).$
- 13. Montrer que :  $\frac{X_n}{n+1} \underset{n \to +\infty}{\overset{\mathscr{L}}{\longrightarrow}} U$  où  $U \hookrightarrow \mathcal{U}([0,1]).$